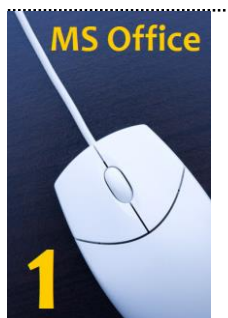

## **MS Office – poziom podstawowy**

## **e-seminarium 17 – 31 lipca 2020**

Kurs przygotowuje do samodzielnej pracy w podstawowych programach pakietu MS Office. Jego celem jest wzrost umiejętności wykorzystania pakietu Microsoft Office. 4-modułowy pakiet obejmuje zagadnienia związane z Wordem, Excelem, PowerPointem i Outlookiem.

### **Szczególnie polecamy** następujące zagadnienia omawiane w trakcie e-kursu:

- podstawowe pojęcia MS Word
- podstawowe pojęcia MS Excel
- podstawowe pojęcia MS Power Point
- konfiguracja różnych rodzajów kont e-mail w MS Outlook
- szybkie wyszukiwanie wiadomości w MS Outlook
- tworzenie i organizowanie notatek

### **Uczestnicy:**

• kurs dedykowany osobom, które niedawno rozpoczęły pracę z pakietem MS Office lub pracują w nim sporadycznie i chciałyby się dokształcić w tym zakresie.

### **Korzyści:**

Uczestnicy poznają podstawowe możliwości edytora tekstów i nabędą umiejętności poprawnego formatowania dokumentów, które wykorzystają w codziennej pracy. Uczestnicy nabędą umiejętności obsługi MS Excel, dzięki czemu zwiększy się efektywności ich pracy. Poznają także metody projektowania atrakcyjnych wizualnie prezentacji oraz nabędą umiejętności obsługi MS Outlook w codziennej pracy administracyjno-biurowej, w tym m. in. w zakresie planowania czasu pracy z wykorzystaniem kalendarza, organizacji pracy zespołowej, korzystania z wielu kont mail, zarządzania pocztą.

**Cena szkolenia:** tylko **249 zł** netto obejmuje materiały szkoleniowe, płytę CD z zapisem kursu oraz certyfikat uczestnictwa.

## **Autor kursu: zespół ekspertów**

**K. Szober – Pawletta, W. Próchnicki, Ł. Kantor**

Kurs jest przygotowany dla wersji Excel od 2007 i wyżej (dotyczy modułu Excel)

#### **Moduł I – MS Word – 17.07.2020**

- 1. Podstawowe pojęcia (akapit, spacja)
- 2. Omówienie widoku ekranu i zakładek
- 3. Wprowadzanie i edycja tekstu, symboli, znaków specjalnych
- 4. Punktacja oraz numeracja tworzenie list
- 5. Wyszukiwanie oraz zmiana tekstu
- 6. Usprawnienie pracy poprzez wprowadzenie tabulatorów
- 7. Określenie kolorów dla tekstu i dla tła
- 8. Tworzenie i edycja tabeli
- 9. Umieszczanie stopki i nagłówka
- 10. Drukowanie dokumentów
- 11. Zapisywanie i tworzenie nowych dokumentów

#### **Moduł II – MS Excel – 22.07.2020**

- 1. Podstawowe pojęcia (skoroszyt, arkusz, komórka)
- 2. Omówienie widoku ekranu i nawigacji po skoroszycie
- 3. Wprowadzanie oraz edycja: danych, wierszy, kolumn, arkuszy
- 4. Formatowanie zawartości komórek
- 5. Omówienie i zastosowanie podstawowych formuł
- 6. Podstawowe funkcje (średnia, suma, min, max)
- 7. Wstawianie i formatowanie tabel
- 8. Wydruk skoroszytu

#### **Moduł III – MS Power Point – 24.07.2020**

- 1. Podstawowe pojęcia (prezentacja, slajd, animacja)
- 2. Omówienie widoku ekranu i nawigacji między slajdami
- 3. Dodawanie nowych slajdów
- 4. Wprowadzanie tekstu na slajd i formatowanie
- 5. Podstawy tworzenia prezentacji
	- 6. Korzystanie z gotowych motywów i szablonów
	- 7. Wstawianie tabel, obrazków, wzorów
	- 8. Tworzenie przejść i schematów animacji
	- 9. Przygotowanie prezentacji do wydruku i drukowanie

#### **Moduł IV – MS Outlook – 31.07.2020**

- 1. Konfiguracja różnych rodzajów kont e-mail
- 2. Zarządzanie kontaktami i skrzynką odbiorczą
- 3. Praktyczne katalogowanie poczty organizowanie i archiwizowanie wiadomości
- 4. Zarządzanie wiadomościami za pomocą reguł
- 5. Szybkie wyszukiwanie wiadomości
- 6. Tworzenie i zarządzanie kontaktami
- 7. Automatyczne usuwanie niechcianych wiadomości spamu i blokowanie nadawców
- 8. Praca z kalendarzem tworzenie i zarządzanie zadaniami, spotkaniami, terminami
- 9. Udostępnianie kalendarzy
- 10. Tworzenie i organizowanie notatek

## **Umowa zgłoszenie uczestnictwa**

Zgłoszenie prosimy przesłać faksem na nr: lub mailem na adres:

# (61) 855 00 78 [biuro@explanator.pl](mailto:biuro@explanator.pl)

# **MS Office – poziom podstawowy**

 $\mathbf \Sigma$  Niniejszym zgłaszamy udział następujących osób w e-szkoleniu:

## **17 – 31 lipca 2020**

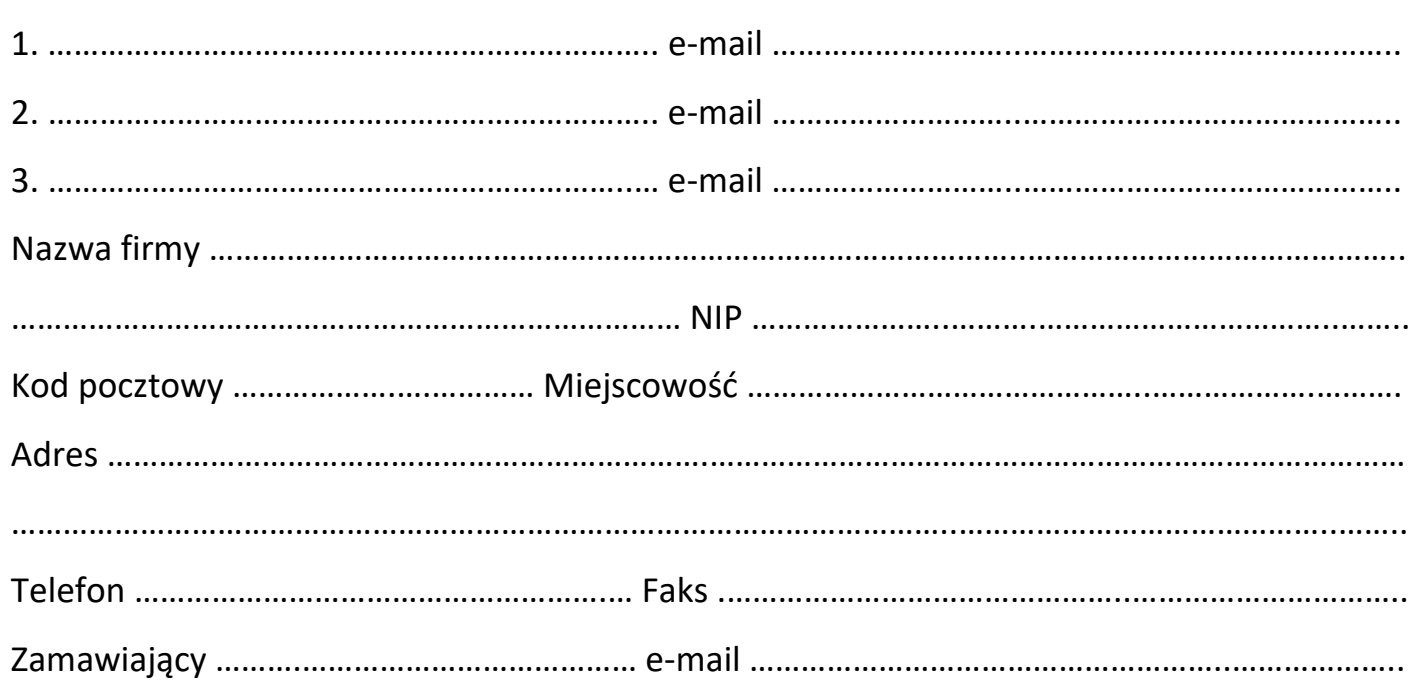

### **Informacje dodatkowe:**

#### **Rabaty: 5% przy zgłoszeniu 2 i 3 osób, 10% dla więcej niż 3 osób.**

## **Koszty udziału w szkoleniu dla 1 osoby: 249 zł netto**

Po przesłaniu niniejszego zgłoszenia otrzymają Państwo potwierdzenie jego przyjęcia. Szczegóły organizacyjne oraz faktura VAT zostaną wysłane przed szkoleniem.

Niedokonanie wpłaty nie jest rezygnacją z uczestnictwa w szkoleniu. Rezygnacji dokonać można wyłącznie w formie pisemnej najpóźniej na 7 dni kalendarzowych przed terminem szkolenia.

Niedotrzymanie powyższych warunków skutkuje obciążeniem zgłaszającego pełnymi kosztami udziału. Explanator zastrzega sobie możliwość odwołania lub zmiany terminu szkolenia.

Zmiana może nastąpić na co najmniej 3 dni przed planowanym terminem. W przypadku odwołania szkolenia Explanator dokona zwrotu wpłaconych kosztów uczestnictwa w terminie 5 dni roboczych.

Wysyłając zgłoszenie na szkolenie potwierdzam akceptację regulaminu sprzedaży [www.explanator.pl/warunki-sprzedazy.pdf](http://www.explanator.pl/warunki-sprzedazy.pdf) oraz zaznajomienie się z Polityką Prywatności [www.explanator.pl/polityka-prywatnosci.pdf](http://www.explanator.pl/polityka-prywatnosci.pdf)

 **Tak, chcę być informowany o kolejnych edycjach, wydarzeniach branżowych, specjalnych ofertach i nowych produktach**, dlatego zgadzam się na kontakt drogą mailową lub z wykorzystaniem telekomunikacyjnych urządzeń końcowych.

Wyrażenie zgody jest dobrowolne. Administratorem danych osobowych jest firma Explanator – Iwona Dehina, z siedzibą przy ul. Kościelnej 30 lok. 59, Poznań 60-538. Dane osobowe przetwarzane będą w celu realizacji zamówienia oraz dostarczania informacji o produktach zgodnie z Polityką Prywatności. Mają Państwo prawo dostępu do swoich danych, ich poprawiania oraz cofnięcia zgody w dowolnym momencie poprzez kontakt: [marketing@explanator.pl.](mailto:marketing@explanator.pl) **WEB/20**

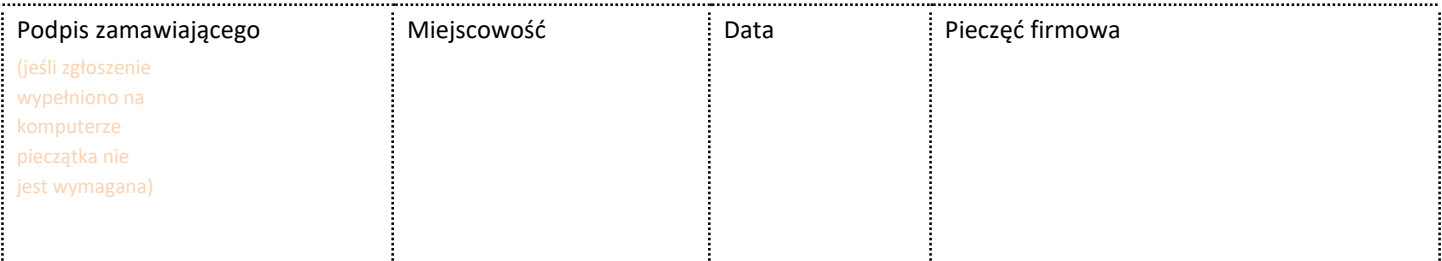